## **WLAN-Anmeldung über Radiusserver**

Im folgenden Tutorial wird beschrieben, wie man WLAN nich über shared Keys absichern, sondern per Radius. Eine Einführung / Anleitung gibt es [hier](http://www.heise.de/netze/artikel/WLAN-sichern-mit-Radius-1075339.html)

From: <https://wiki.da-checka.de/>- **PSwiki**

Permanent link: **[https://wiki.da-checka.de/doku.php/wiki/sicherheit/wlan\\_mit\\_radius?rev=1305837457](https://wiki.da-checka.de/doku.php/wiki/sicherheit/wlan_mit_radius?rev=1305837457)**

Last update: **2011/05/19 22:37**

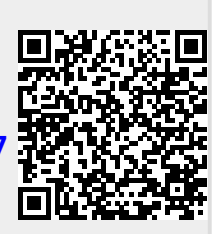